## **How to View Weather Reports**

Weather reports will allow you to access all the necessary weather information when connected to a single station or multiple stations if on the Enthusiast plan. Use the settings on the **SCHEDULES** report tab to change or view any of the following:

- Weather Forecast
- Weather Station Temperatures
- Weather Station Rainfall
- Weather Station Wind Gust
- Evapotranspiration (ET)
- Download a report to Excel, clear all report data, or refresh a report

You can view reporting history for up to 30 days on the**HOME** plan and 365 days on the**ENTHUSIAST** plan. For upgrading plans, visit the support section [here](https://support.hydrawise.com/hc/en-us/articles/221528908-Upgrading-Plan-Using-Credit-Card) [1].

## **Steps Screenshot**

- 1. [Sign](https://app.hydrawise.com/config/login) in [2] to the app.
- 2. Select **REPORTS** from the main menu (or for the mobile version, select **REPORTS** at the bottom next to the help icon) to access the **WEATHER REPORTS** for your controllers.
- 3. Scroll through the tabs and select the**REPORT** you would like to view.
- 4. Using the calendar dropdown, select a**DATE RANGE** (e.g; today, last 7 days, etc.).
- 5. As you hover over each report will display the**DAY** and **TIME** recorded from the weather station you are assigned.

Please view the chart below for a brief description of each of the reports.

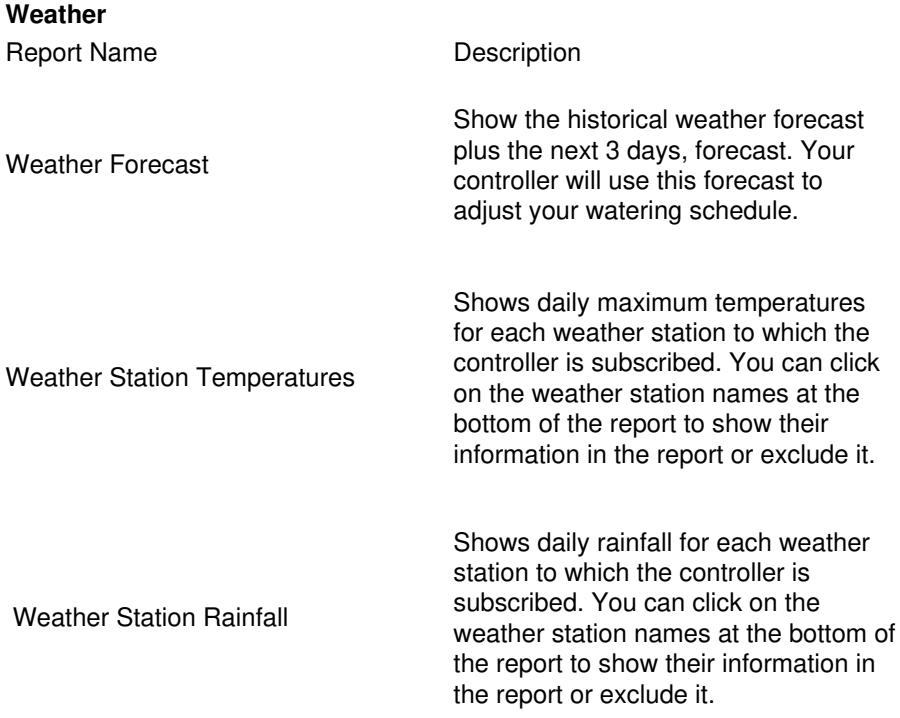

Weather Station Wind Gust

Shows wind gusts for each weather station to which the controller is subscribed. You can click on the weather station names at the bottom of the report to show their information in the report or exclude it. Hover over any wind gust bar to see further information.

Shows daily evapotranspiration (the process by which water is transferred from the land to the atmosphere by evaporation from the soil and other surfaces and by transpiration from plants) for each weather station to which the controller is subscribed. You can click on the weather station names at the bottom of the report to show their information in the report or exclude it.

Evapotranspiration (ET)